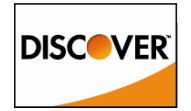

## **Discover Network Participant Administrator Designation and Authorization Form for Discover® Guardian**

We, the "Participant" (Organization named below), designate the following individual(s)as Participant Administrator(s) ("PA") and Participant Requestors ("PR") for Discover Guardian. As a Participant, we understand we must designate at least two PAs and one PR. Each PA is responsible for identification, authentication and notification processes between Participant and Discover Network as it relates to the service(s) herein. This may include the issuance of user credentials (a user ID and password) in order to participate in products and specifying the services users may access. In addition, after access has been granted, each PA will be responsible for all actions to be taken on behalf of Participant in use of products. Discover Network may rely on and act upon instructions or other information related to the services specified below that Discover Network receives from (or reasonably believes has been received from) the PA, until Discover Network receives (and has had a reasonable time to act upon) a written amendment or revocation of this authorization. The PA and PR also have specific roles defined within the Discover Guardian tool.

Discover Network and each Participant hereby represent and warrant that any nonpublic personal information of cardholders received or verified in process of using any Fraud Prevention Solution will not be used for any purpose other than fraud prevention. Each Participant hereby further represents and warrants that cardholders consented to such Participant's use and sharing of any nonpublic personal information with Discover Network and Card Issuers solely for fraud prevention purposes.

By submitting this application, you acknowledge that Discover is providing the services available in the Fraud Account Center as a convenience to you, and agree that Discover shall have no liability to you or any other party for any errors, or failures to provide services, that you experience as a result of your use of such products, including, without limitation, improper or fraudulent transactions that you may receive, directly or indirectly, from any source. You agree that the terms and conditions (available upon log in to the Discover Fraud Account Center) related to the use of such products, and of any other agreements you have with Discover, shall govern the use of the products.

The Discover Guardian fee is a monthly volume-based fee that helps support the network's costs associated with cross-border fraud monitoring. This 5 basis-points fee is applied on the Net Sales Amount clearing through International Interchange Rate Qualification category. This line item is indicated as "Discover Guardian" within your Monthly Issuer Settlement Report.

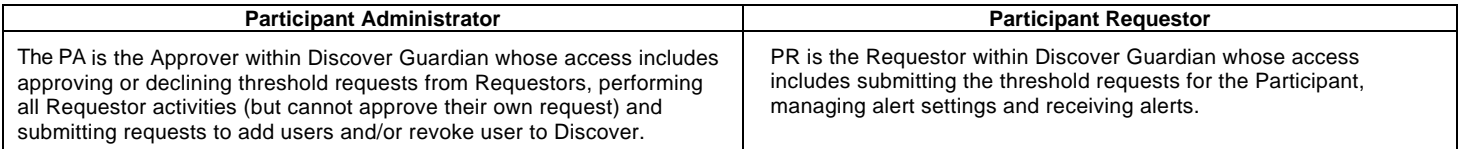

# **Section 1–Participant General Information (***All Fields Required***)**

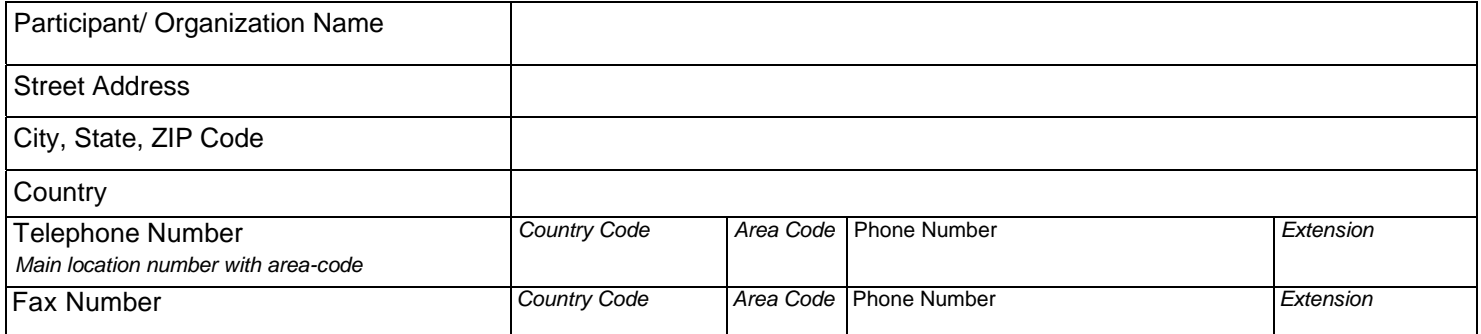

## **Section 2 –Participant Administrator Profile** *\*Required Fields*

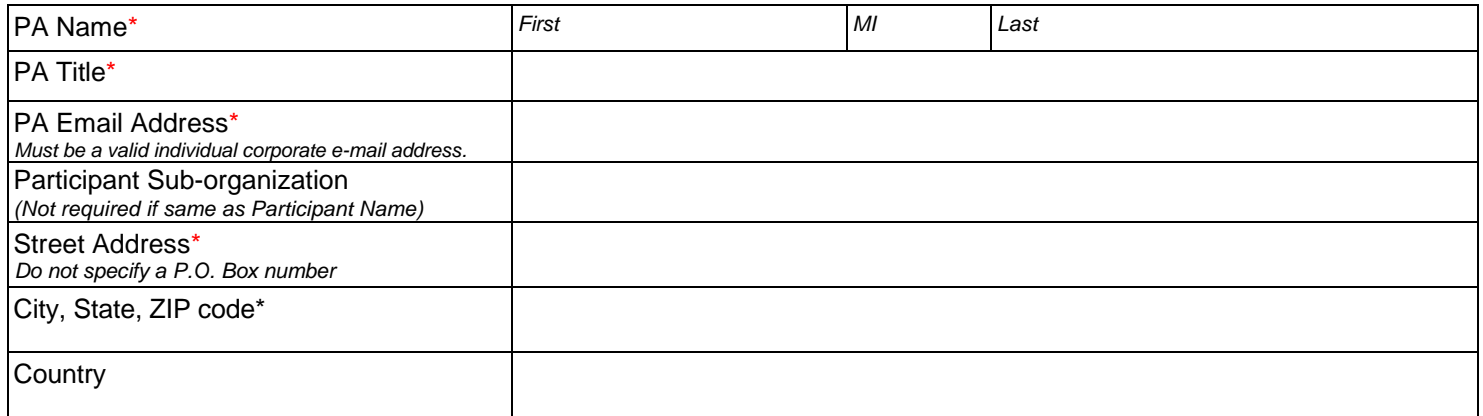

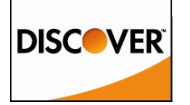

## **Discover Network Participant Administrator Designation and Authorization Form for Discover® Guardian**

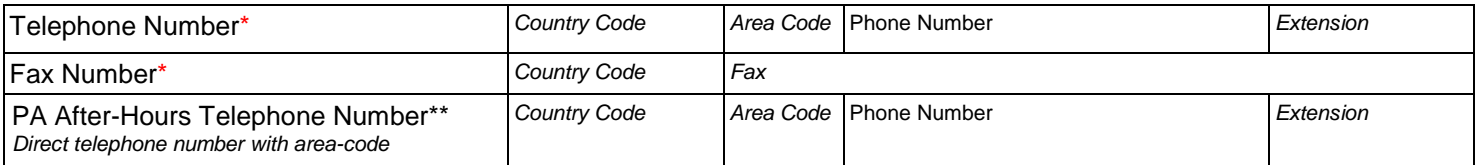

# **Participant Administrator Profile** *\*Required Fields*

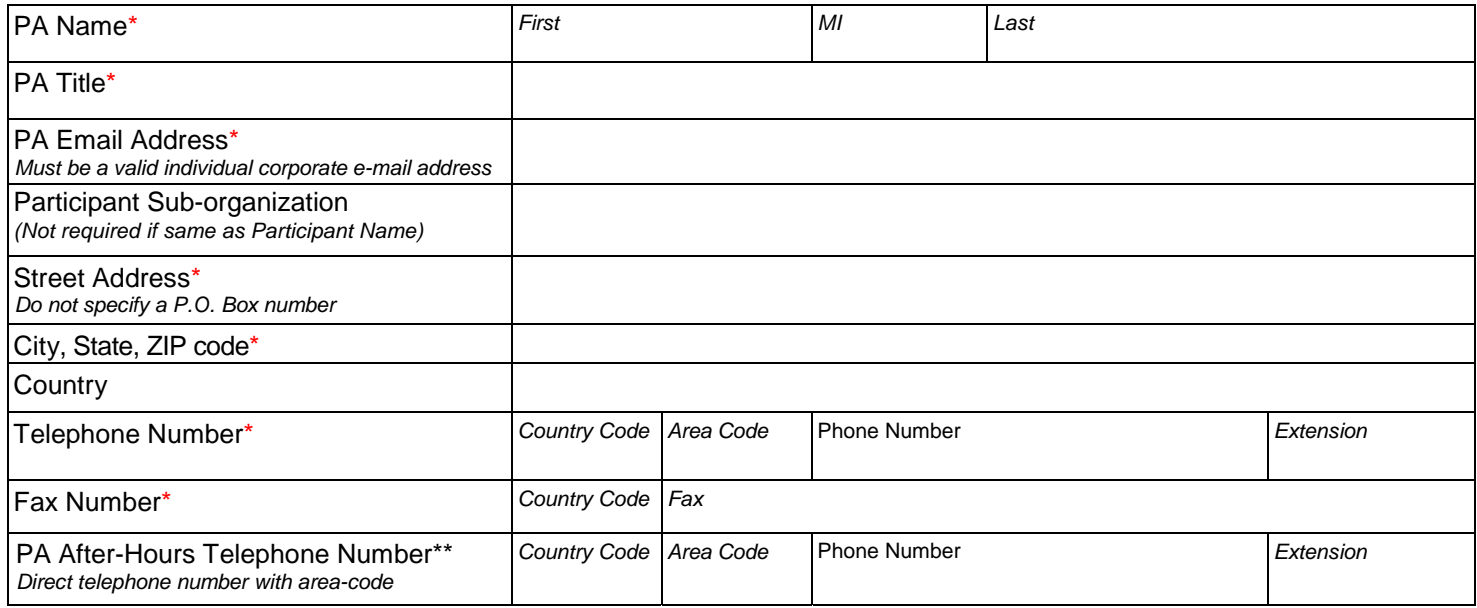

\*\*While this field is not mandatory, it is highly recommended in order to conduct business outside of normal business hours. If this information is not provided, it could lead to a delay in services this PA manages.

## **Section 3 – Authorized Signature -** *(All Fields Required)*

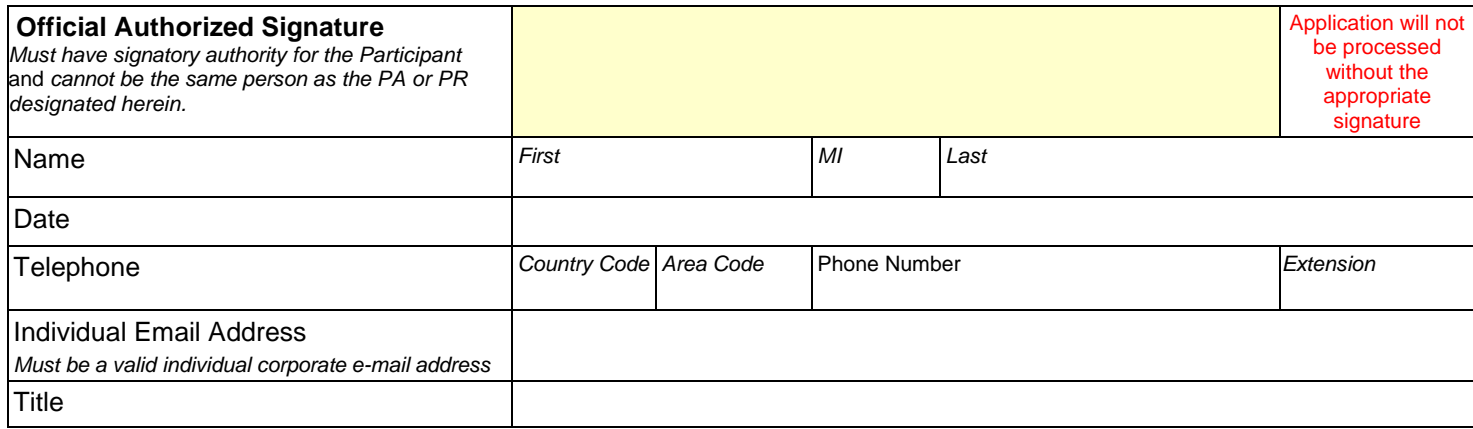

## **Please email, mail, or fax completed and signed original paper version of form to:**

GlobalFraudSolutions@discover.com

**Discover Network Attn: Global Fraud Solutions 2500 Lake Cook Rd. Riverwoods IL, 60015 FAX: 1-847-521-1258**

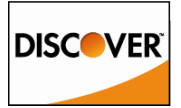

# **Discover Guardian User Management Form**

#### **User One:**

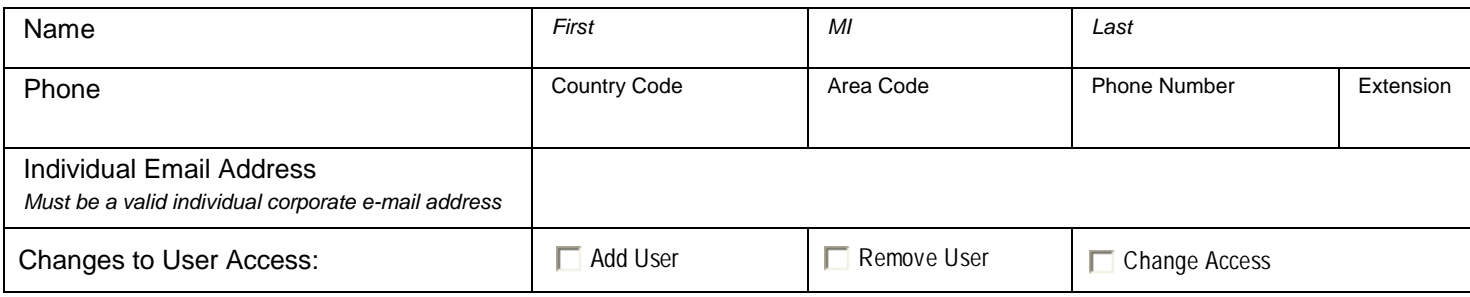

#### **User Two:**

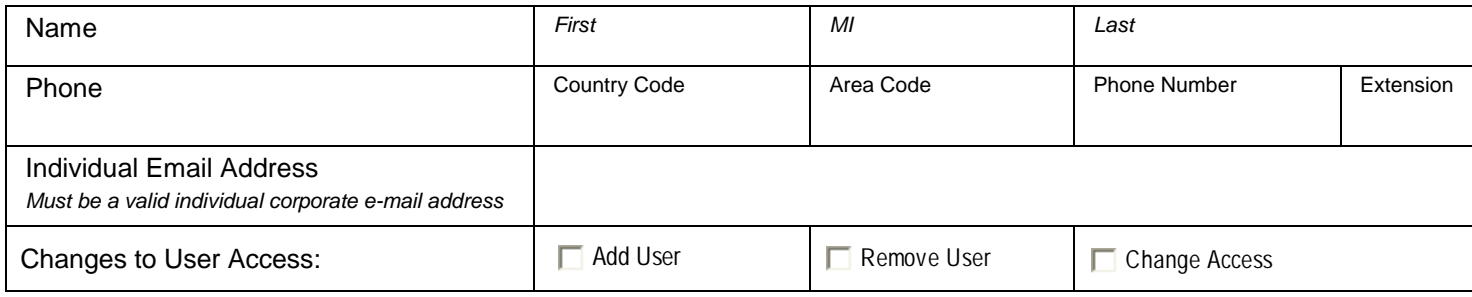

#### **User Three:**

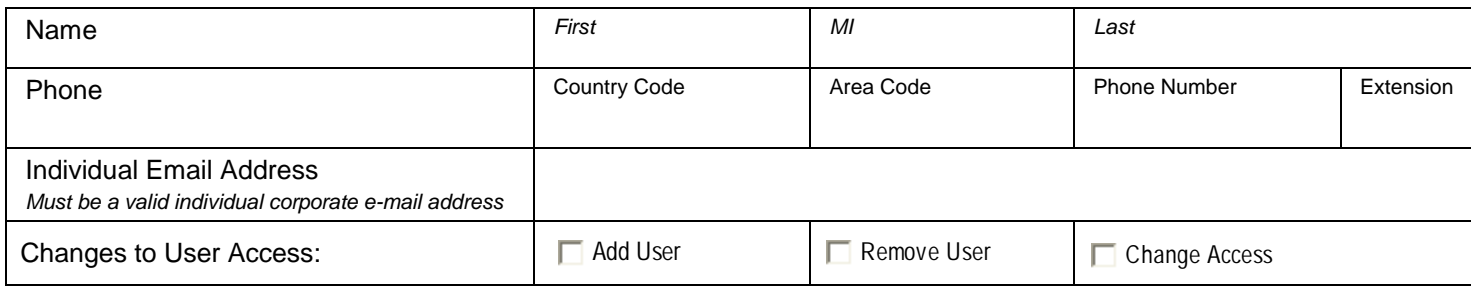

#### **User Four:**

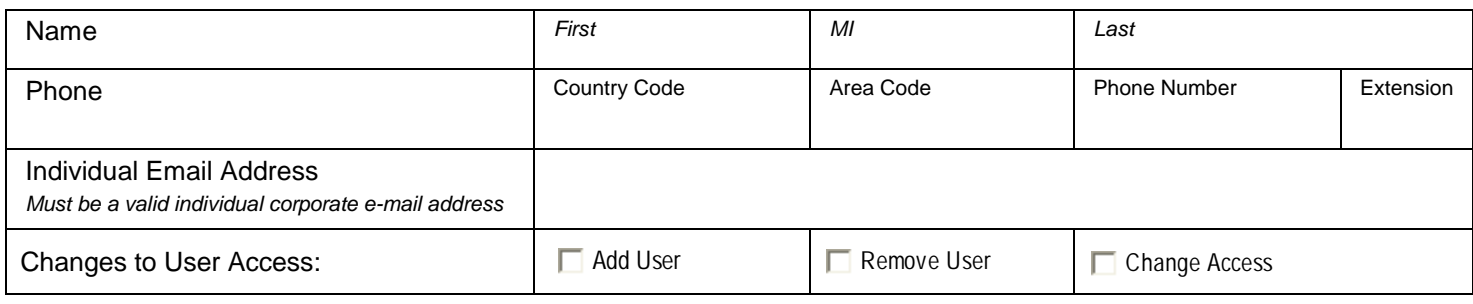